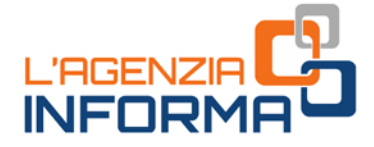

# aktualisiert MAI 2020

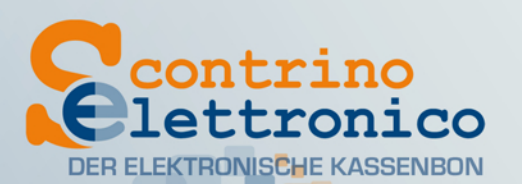

٠

87.81

Thank you for<br>shopping with us

Totali

**Elektronische SPEICHERUNG** und telematische **ÜBERMITTLUNG der Tageseinnahmen** 

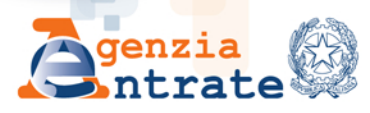

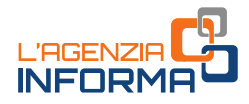

# **Elektronische SPEICHERUNG und telematische ÜBERMITTLUNG der Tageseinnahmen**

**(Mai 2020)**

### **VERZEICHNIS**

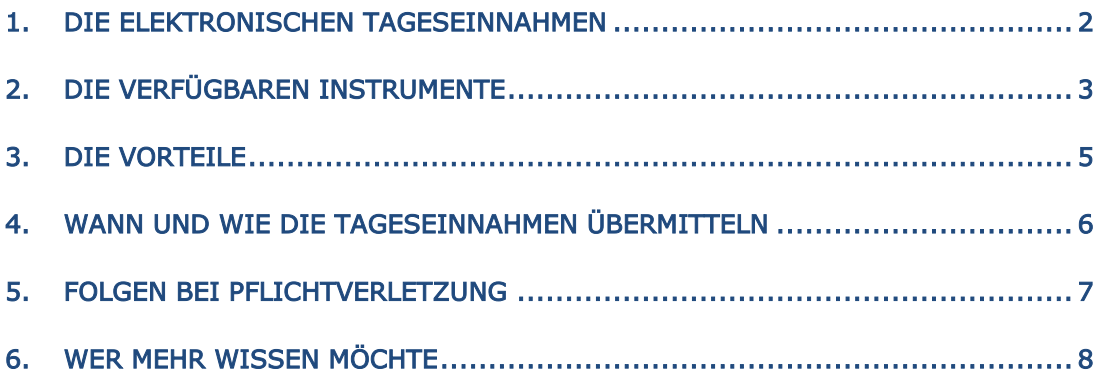

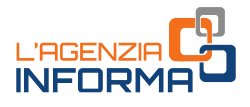

### <span id="page-2-0"></span>**1. DIE ELEKTRONISCHEN TAGESEINNAHMEN**

Am 01.07.2019 hat die schrittweise Ersetzung der Kassenbons und Steuerquittungen durch die elektronischen Tageseinnahmen begonnen.

Im 2020 werden Kassenbons und Quittungen von einem Handelsbeleg ersetzt, der ausschließlich mit einer telematischen Registrierkasse (Registratore telematico, RT) oder einem kostenlosen Web-Verfahren der Agentur der Einnahmen ausgestellt werden kann.

Betriebe, die den "Detailhandel und ähnliche Aktivitäten" ausüben und bisher zur Ausstellung der Rechnung nicht verpflichtet sind (außer von dem Kunden ersucht), müssen die Tageseinnahmen mittels derer Speicherung und telematischen Übermittlung an die Agentur der Einnahmen belegen.

Diese Pflicht gilt seit dem 1. Juli 2019 für Betriebe, die ein Jahresumsatz im 2018 von mehr als 400.000€ erzielten und seit dem 1. Januar 2020 für die anderen.

Betroffen sind nicht nur Kaufleute, sondern auch alle Unternehmen, die bisher Steuerquittungen ausstellten (Handwerker, Hotels, Restaurants, und so weiter).

Für den Konsumenten ändert sich wenig: er wird nicht mehr einen Kassenbon oder eine Steuerquittung, sondern einen Handelsbeleg ohne fiskalische Gültigkeit bekommen, der jedoch für den Garantiefall, den Warenumtausch usw. aufbewahrt werden kann.

Von der elektronischen Speicherung sind die vom Ministerialdekret 10. Mai 2019 aufgelisteten Operationen befreit.

**Electronische Specifical and telemation in the telemation in the change of Penchurg der einem kostenling und telemation and telemation in the missen die Tageseinnahmen mittels of Debemittlung an die Agentur der Einnahmen<br>** Darunter sind die Leistungen, die auch bisher von der Ausstellung des Kassenbons bzw. der Quittung eben befreit waren (z.B. Taxifahrten, Verkauf von Zeitungen, usw.), die Leistungen des öffentlichen Personenverkehrs mit Beförderung des mitgenommenen Fahrzeuges und Gepäcks, sowie Leistungen an Bord von Schiffen, Flugzeugen oder Zügen während eines internationalen Transportes.

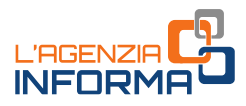

# <span id="page-3-0"></span>**2. DIE VERFÜGBAREN INSTRUMENTE**

Die Speicherung und telematische Übermittlung der Tageseinnahmen müssen mit technologischen Instrumenten erfolgen, die die Unveränderlichkeit und Sicherheit der Daten gewährleisten.

### Solche Instrumente sind:

• die TELEMATISCHE REGISTRIERKASSE (RT). In wenigen Worten handelt es sich dabei um eine Registrierkasse mit Internetanschluss.

Es gibt verschiedene Modelle von RT je nach der Tätigkeit des Betreibers oder des Handwerkers (z.B. feste RT, tragbare RT).

Hinsichtlich des Inkrafttretens der Pflicht, die Tageseinnahmen telematisch zu erledigen, ist es wichtig, so schnell wie möglich auf dem Markt ein für die eigenen Bedürfnisse geeignetes Modell zu wählen und von einem ermächtigten Händler einzukaufen.

Falls technisch möglich, kann auch die aktuelle Registrierkasse angepasst werden.

Die erforderlichen technischen Eigenschaften einer RT wurden mit Maßnahme der Agentur der Einnahmen vom 28 Oktober 2016 bestimmt, welche im Bereich "Fatture elettroniche e Corrispettivi telematici" auf der Homepage der Agentur der Einnahmen abrufbar ist.

Die telematische Registrierkasse speichert die einzelne Leistung und erstellt gleichzeitig den Handelsbeleg, genauso wie die traditionelle Registrierkasse.

Im Unterschied zu letzteren bereitet der telematische Apparat die Datei mit den gesamten Angaben der Tagessinnahmen elektronisch vor, verschlüsselt sie und übermittelt diese sich direkt an das System der Agentur der Einnahmen.

3 **Election Controlling Controlling Controlling Controlling Controlling Controlling (CONT)**<br>
The math der Tätigkeit des Betreibers oder des transformations and model in the matter of the eigenemental controlling the model Aus diesem Grund kann man die telematische Registrierkasse auch ohne Internetanschluss während der Speicherung und Erstellung der Handelsbelegen für die einzelnen Leistungen verwenden, und das Gerät erst zum Zeitpunkt des Tagesabschlusses an das Internet anschließen, und zwar bis zur vollendeten Übermittlung der Daten.

• das WEB-VERFAHREN Namens "Documento commerciale online", im Bereich "Fatture e Corrispettivi" der Webseite der Agentur abrufbar und auch für Mobilgeräte geeignet. Das Verfahren wird von der Agentur der Einnahmen kostenlos zur Verfügung gestellt.

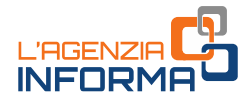

#### Welches Instrument soll ich wählen?

#### HÄUFIGE LEISTUNGEN

Die Wirtschaftstreibenden, die bisher Kassenbons mittels Registrierkasse (z.B. Bar) oder Steuerquittungen mit einer bestimmten Häufigkeit (z.B. mittels ERP-Software) ausgestellten, werden vermutlich die Speicherung und Übermittlung der Tageseinnahmen mittels Telematische Registrierkasse zweckmäßiger finden.

Die Handelsbelege werden zum Zeitpunkt der Leistung gespeichert und erstellt, auch wenn die RT nicht am Netz angeschlossen ist: die Netzverbindung muss erst beim Tagesabschluss aktiviert werden.

#### SELTENE LEISTUNGEN

Die Wirtschaftstreibenden, die bisher handgeschriebene Quittungen (Block mit Original und Durchschrift) ausstellten (z.B. Hydrauliker, Tischler, usw.) werden vermutlich anstelle der RT das Online-Verfahren der Agentur der Einnahmen bevorzugen.

Dieses eignet sich am besten für jene Tätigkeiten, die zum Zeitpunkt der Leistungserbringung mehr Zeit haben, den Handelsbeleg per Hand einzufüllen.

Es wird jedoch darauf hingewiesen, dass das Web-Verfahren – im Unterschied zur telematischen Registrierkasse – den Internetanschluss während des ganzen Prozesses von der Speicherung und Erstellung des Handelsbelegs, d.h. im Moment der Leistungserbringung, braucht.

Electrical Transference in the RIF included the SPEICH of the SPEICH of the SPEICH of the SPEICH of the SPEICH of the NET detectron of the NET data of Directonfiel and Durchard Director (2.B. Hydrau antselle der RT das Onl Der Betreiber oder Handwerker kann entscheiden, sowohl die telematische Registrierkasse als auch das Web-Verfahren zu verwenden, z. B. wenn er eine RT in der Verkaufsstelle benützt aber Mitarbeiter auch außerhalb der Verkaufsstelle (wegen Wartungsdienst, Haustürgeschäft…) arbeiten: letztere Leistungen kann man mittels Web-Verfahren speichern, wobei der Handelsbeleg für die Kundschaft erstellt wird.

Das System der Agentur der Einnahmen selbst wird die Einnahmen aus der RT mit denen des Web-Verfahrens zusammenzählen und die Gesamtsumme der Tageseinnahmen im Webportal "Fatture e Corrispettivi" anzeigen.

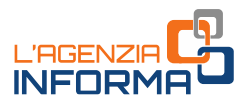

### <span id="page-5-0"></span>**3. DIE VORTEILE**

Die Einführung der elektronischen Tageseinnahmen wirkt sich einfacher und vorteilhaft im Alltag der Wirtschaftstreibenden aus.

Beispielsweise wird das Register der Tageseinnahmen abgeschafft. Die elektronische Speicherung und telematische Übermittlung der Daten ersetzen die Pflicht der täglichen Registrierung der Leistungen.

ung der Daten ersetzen die Priicht der<br>
h. sein, eine Abschrift der den Kunden<br>
hehr z.B. mit den Steuerdatten Vorteilen. Mit dem<br>
mandmm die Stuerdatten der Leistungen<br>
kostenlos denselben Betreiden der Leistungen<br>
ch wir Zudem wird es nicht mehr erforderlich sein, eine Abschrift der den Kunden ausgestellten Handelsbelege (wie bisher z.B. mit den Steuerquittungen) aufzubewahren. Das führt zu Kostensenkungen und praktischen Vorteilen. Mit dem neuen System kann die Agentur der Einnahmen die Steuerdaten der Leistungen rechtzeitig und fehlerfrei sammeln und kostenlos denselben Betreibern und ihren Vermittlern zur Verfügung stellen. Dadurch wird die Ausfüllung der MwSt-Erklärung und die Verrechnung der Steuer einfacher.

Wer sich eine Telematische Registrierkasse anlegt, muss das sog. Libretto di Servizio nicht mehr aufbewahren, weil alle Informationen über die regelmäßige Wartung direkt vom Apparat gespeichert und telematisch an die Agentur übermittelt werden und jeden Moment im Webportal "Fatture e Corrispettivi" einsehbar sind.

Die Kosten für die regelmäßige Prüfung reduzieren sich gegenüber jenen für die traditionelle Registrierkasse, weil sie nun zweijährlich anstatt jährlich stattfinden wird.

Weiters ist ein Beitrag in Form eines Steuerguthabens für den Ankauf bzw. für die Anpassung einer (telematischen) Registrierkasse für 2019 und 2020 vorgesehen.

Das Steuerguthaben beträgt die Hälfte der getragenen Kosten für jedes Gerät, mit einem Höchstbetrag von € 250 für den Ankauf bzw. € 50 für die Anpassung.

Das Guthaben kann ab der ersten periodischen Abrechnung der Mehrwertsteuer nach dem Monat verwendet werden, in dem die Rechnung für den Kauf bzw. für die Anpassung registriert und der Rechnungsbetrag mittels rückverfolgbarer Zahlungsmitteln bezahlt worden ist.

Zum Schluss, wer von den Quittungsblock mit Original/Durchschrift benutzte und nun das kostenlose Web-Verfahren der Agentur der Einnahmen benutzt, dem entfallen auch die Ankaufskosten für den Quittungsblock.

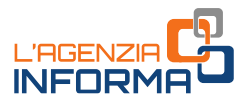

### <span id="page-6-0"></span>**4. WANN UND WIE DIE TAGESEINNAHMEN ÜBERMITTELN**

Wer eine Telematische Registrierkasse verwendet, der muss sich nur darum kümmern, einen aktiven Internetzugang zumindest im Moment des Tagesabschlusses zu haben. Dann bearbeitet die RT die Datei mit den Angaben der Tageseinnahmen für die Übermittlung an die Agentur der Einnahmen.

Nach Tagesabschluss wird die RT versuchen, eine Verbindung mit den Servern der Agentur herzustellen und die Datei übermitteln, sobald die Verbindung aktiv ist.

Nach Tagesabschluss wird die RT versuche<br>
Agentur herzustellen und die Datei übermitte<br>
Ist der Internetzugang im Moment des Tages<br>
12 Tage 2 Zelt, um das Problem zu überwinnahmen auf einer externen Festplatte (z.<br>
die spe Ist der Internetzugang im Moment des Tagesabschlusses nicht verfügbar, bleiben noch 12 Tage Zeit, um das Problem zu überwinden. Die RT kann erneut an das Internet vernetzt werden, ansonsten kann man die (von RT verschlüsselten) Datei der Einnahmen auf einer externen Festplatte (z.B. USB-Speicherstick) kopieren und durch die spezifische Funktion im Webportal "Fatture e Corrispettivi" die Datei hochladen.

Solches "Notfallverfahren" ist eine Alternative bei Problemen mit dem Internetzugang der RT.

Was die Schließungszeiten des Betriebes betrifft, braucht der Gewerbetreibende keine Registrierung am RT vornehmen: bei der Übermittlung der Tageseinnahmen am Tag der Wiedereröffnung wird die RT automatisch die Schließungszeiten mitteilen.

# <span id="page-7-0"></span>**5. FOLGEN BEI PFLICHTVERLETZUNG**

Werden die Einnahmen nicht oder unvollständig oder unwahrhaftig gespeichert bzw. übermittelt, werden die Sanktionen laut gesetzesvertretendem Dekret 471/1997 (Art. 6, Absatz 3 sowie Art. 12, Absatz 2) angewandt. Die Strafe beträgt 100% der Steuer auf die unregelmäßig dokumentierte Steuergrundlage mit einem Mindestbetrag von € 500.

Es ist auch die Zusatzstrafe der Aussetzung der Betriebslizenz oder der Ausübung der Tätigkeit selbst bei schlimmer Wiederholungstat vorgesehen (wenn vier verschiedene Verstöße an verschiedenen Tagen innerhalb eines 5-Jahres-Zeitraums beanstandet werden).

### **HINWEIS**

regionalized the chemic influenced telemative and the magnitude of the state of the state of the state of the specifical der shares and the tent of the state of the specifical state in the main maximal 6 Monaten bestimmt. Für jene, die eine telematische Registrierkasse nicht rechtzeitig eingekauft haben, hat das Gesetz einen Aufschub der Sanktionen um maximal 6 Monaten bestimmt. Das bedeutet, die Unternehmen mit mehr als 400.000€ Umsatz haben sich bereits bis 01. Januar 2020 mit einer telematischen Registrierkasse ausstatten (oder das Web-Verfahren der Agentur der Einnahmen verwenden) müssen. Für alle andere Wirtschaftstreibenden wurde die Frist des Aufschubs – ursprünglich 1. Juli 2020 – vom Dekret "Rilancio" (Gesetzesdekret Nr. 34/2020) bis auf 1. Januar 2021 hinsichtlich der praktischen Schwierigkeiten wegen des Notstands aufgrund des Coronavirus erneut aufgeschoben.

Deswegen ist es sehr wichtig, sobald wie möglich - bei autorisierten Händlern - eine neue telematische Registrierkasse einzukaufen bzw. das eigene Gerät, sofern technisch möglich, anzupassen.

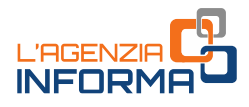

### <span id="page-8-0"></span>**6. WER MEHR WISSEN MÖCHTE**

[Gesetzesvertretendes Dekret Nr. 127/2015, Art. 2](https://def.finanze.it/DocTribFrontend/getAttoNormativoDetail.do?ACTION=getArticolo&id=%7bDA4DF9F3-F32A-48F5-88FB-500D2377C67C%7d&codiceOrdinamento=200000200000000&articolo=Articolo%202) - (telematische Übermittlung der Tageseinnahmen)

[Dekret des Wirtschaft- und Finanzministeriums 10 Mai 2019](https://def.finanze.it/DocTribFrontend/getAttoNormativoDetail.do?ACTION=getSommario&id=%7bAB740484-5433-4DF2-B346-7498753F0187%7d) (Befreiung von der Pflicht der elektronischen Speicherung und telematische Übermittlung der Einnahmen je nach Typologie der ausgeübten wirtschaftlichen Tätigkeit)

[Gesetzesdekret Nr. 34/2020](https://def.finanze.it/DocTribFrontend/getAttoNormativoDetail.do?ACTION=getSommario&id=%7b83672E3A-FEE0-4C97-9D4F-87790B110751%7d) (Dringlichkeitsmaßnahmen im Rahmen des epidemiologischen Notstandes aufgrund COVID-19)

**Elektronische SPEICHERUNG EINTERN SPEICHERUNG UNDER SPEICHERUNG UNDER THE SPEICHERRER SPEICHERUNG UNDER SPEICHERUNG UNDER SPEICHERUNG UNDER SPEICHERUNG UNDER SPEICHERUNG UNDER THE SPEICHER MANAHmen der Frageseinnahmen der** [Maßnahme der Agentur der Einnahmen des 28. Oktober 2016](https://www.agenziaentrate.gov.it/portale/documents/20143/343766/Provvedimento+28102016+trasmissione+telematica+corrispettivi_AGE.AGEDC001.REGISTRO+UFFICIALE.0182017.28-10-2016-U.pdf/c9c24a75-88f8-2ec4-8b9c-264464f58777) (Bestimmung der erforderlichen Informationen, der technischen Vorschriften, der technologischen Instrumente und der Fristen bezüglich der elektronischen Speicherung und telematischen Übermittlung der Daten der Tageseinnahmen)

[Maßnahme der Agentur der Einnahmen des 4. Juli 2019](https://www.agenziaentrate.gov.it/portale/documents/20143/1694312/Provv_CorrispettiviTelematici_fase_transitoria%2Bdel%2B4%2Bluglio%2B2019.pdf/1937cfb6-8195-d7a0-a35f-adb4e9ee4c3a) (telematische Übermittlung der Daten der Tageseinnahmen)

Die gesetzlichen Bestimmungen und die Dokumente der Verwaltungspraxis sind im "[CERDEF](https://def.finanze.it/DocTribFrontend/RS2_HomePage.jsp)" (Zentrum für Forschung, Wirtschafts- und Finanzdokumentation) auf der Internetseite der Abteilung Finanzen abrufbar.

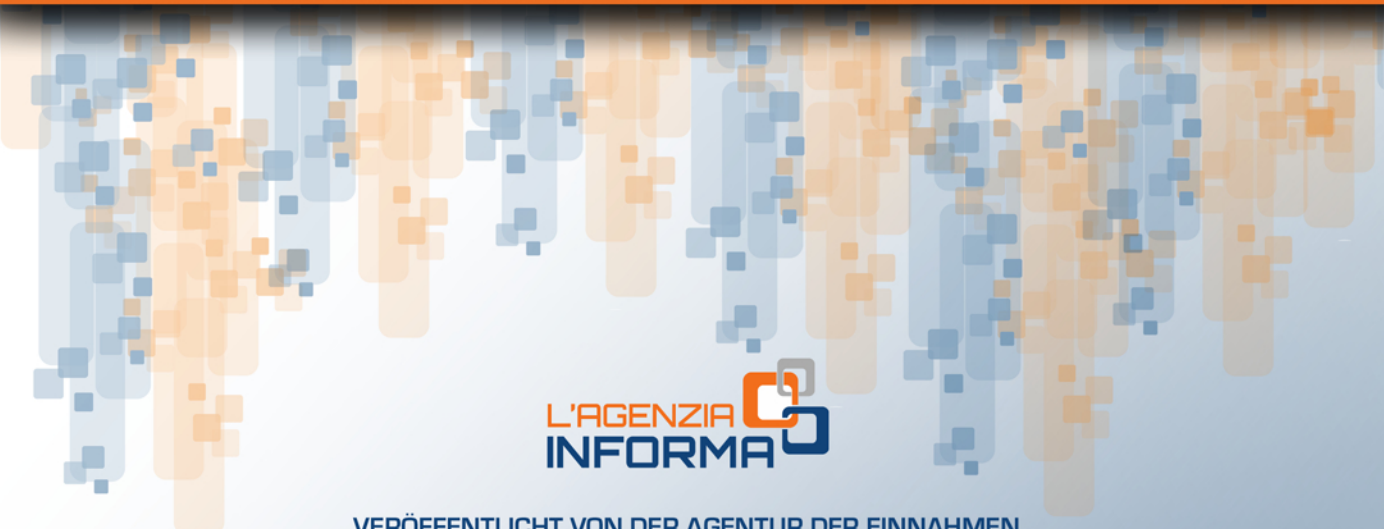

VERÖFFENTLICHT VON DER AGENTUR DER EINNAHMEN SEKTION ONLINE-VERÖFFENTLICHUNGEN DES KOMMUNIKATION-UND PRESSEAMTS

Amtsleiter: Sergio Mazzei Sektionsleiter: Cristiana Carta

Redaktionsleitung: Paolo Calderone Graphische Darstellung: Graphische Abteilung - Claudia Iraso

In Zusammenarbeit mit: Sektion Anwendungssoftware der Abteilung Dienste und Elena Maria Borca des SAM in Turin

Folgen Sie die Agentur auf:

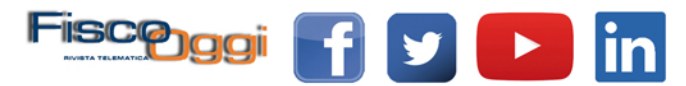